# CS 204: Multipath TCP

Jiasi Chen Lectures: MWF 12:10-1pm in WCH 139

http://www.cs.ucr.edu/~jiasi/teaching/cs204\_spring16/

# Goals

- Use the available network paths at least as well as regular TCP, but without starving TCP.
- Usable as regular TCP for existing applications.
- Enabling MPTCP must not prevent connectivity on a path where regular TCP works.

#### **Network Stack**

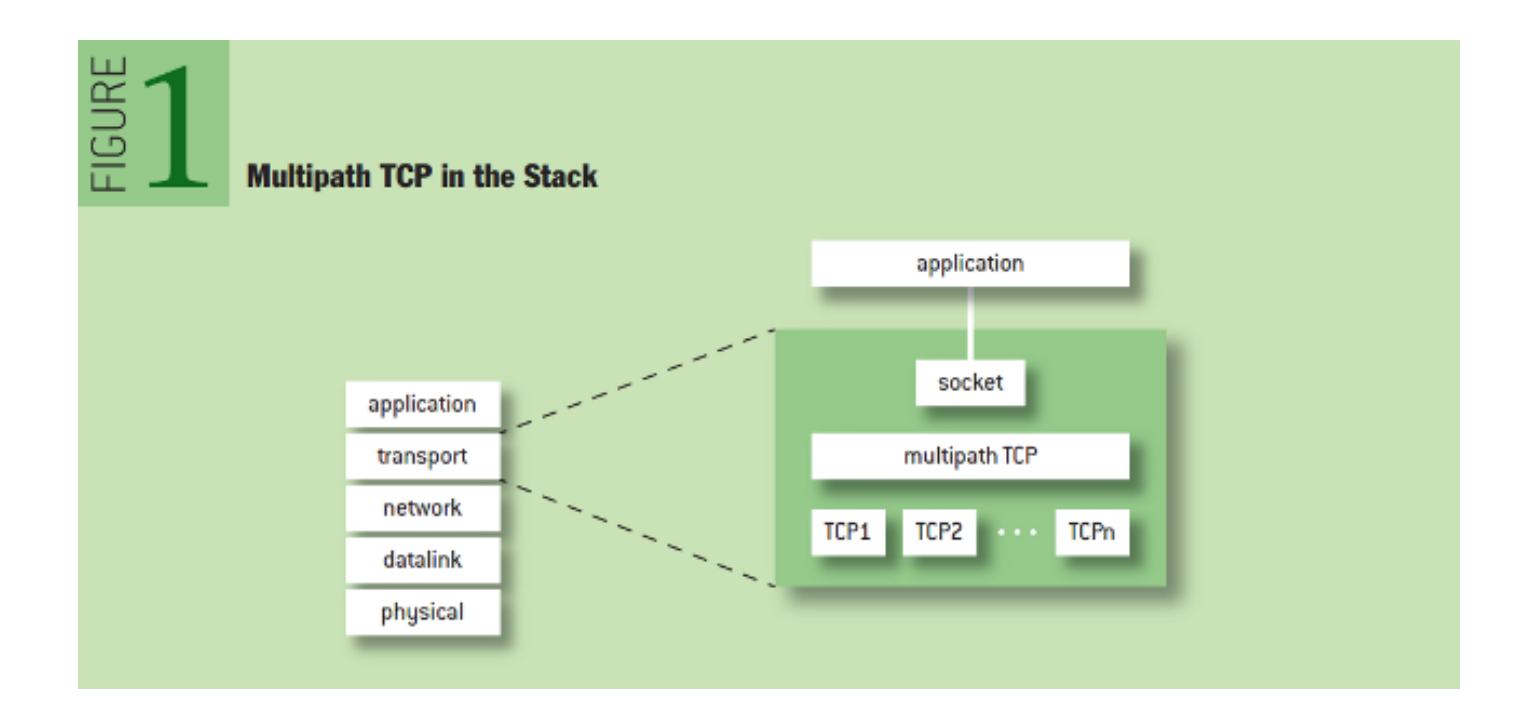

Source: http://queue.acm.org/detail.cfm?id=2591369

#### Network Address Translators

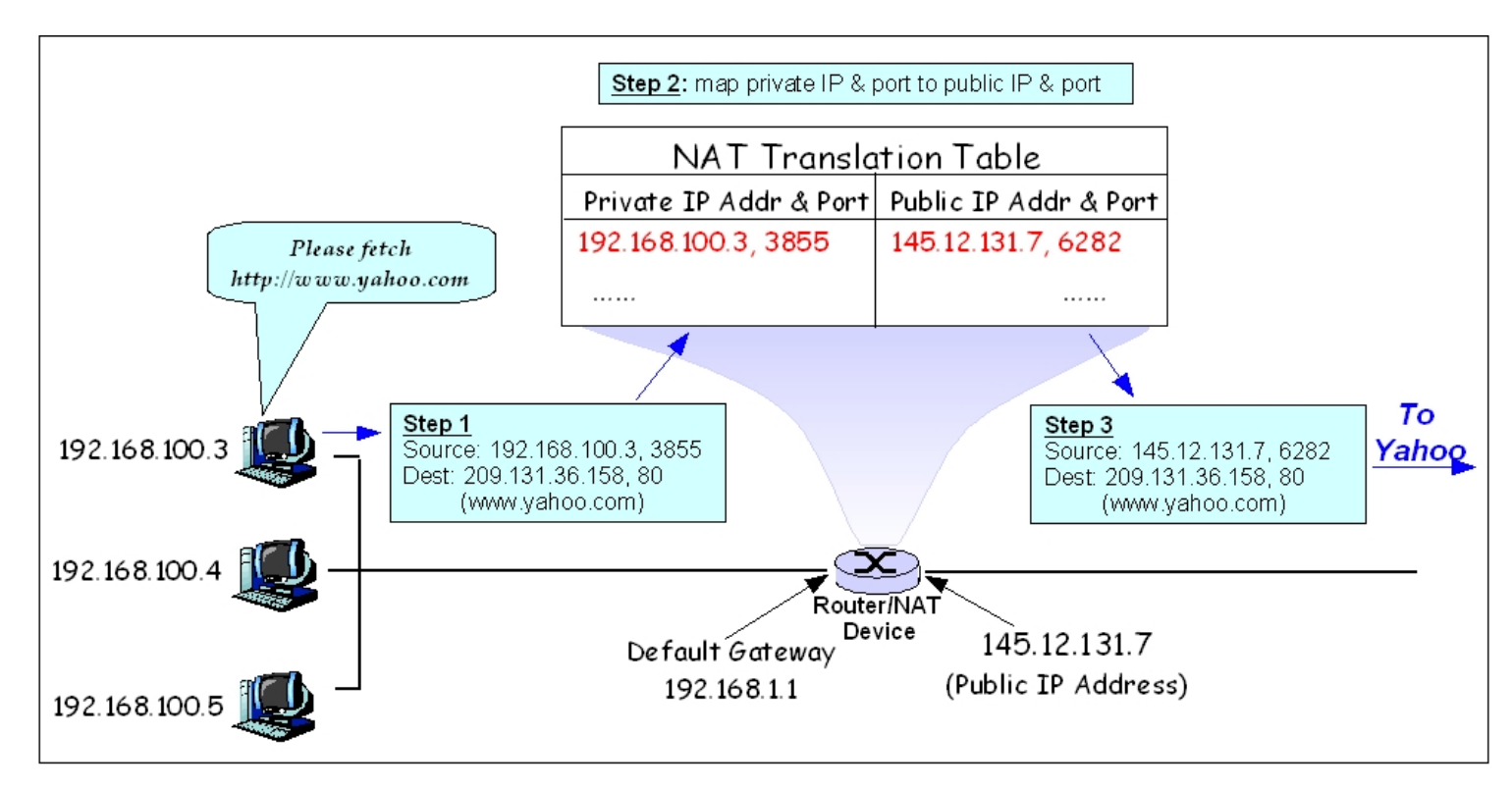

Source: https://en.wikibooks.org/wiki/Communication\_Networks/NAT\_and\_PAT\_Protocols

# Connection Setup

- Use MP-CAPABLE flag to indicate sender has MPTCP capability
- Problem: Middleboxes remove **TCP** options
- Option removed on msg 1?
- Option removed on msg 2?

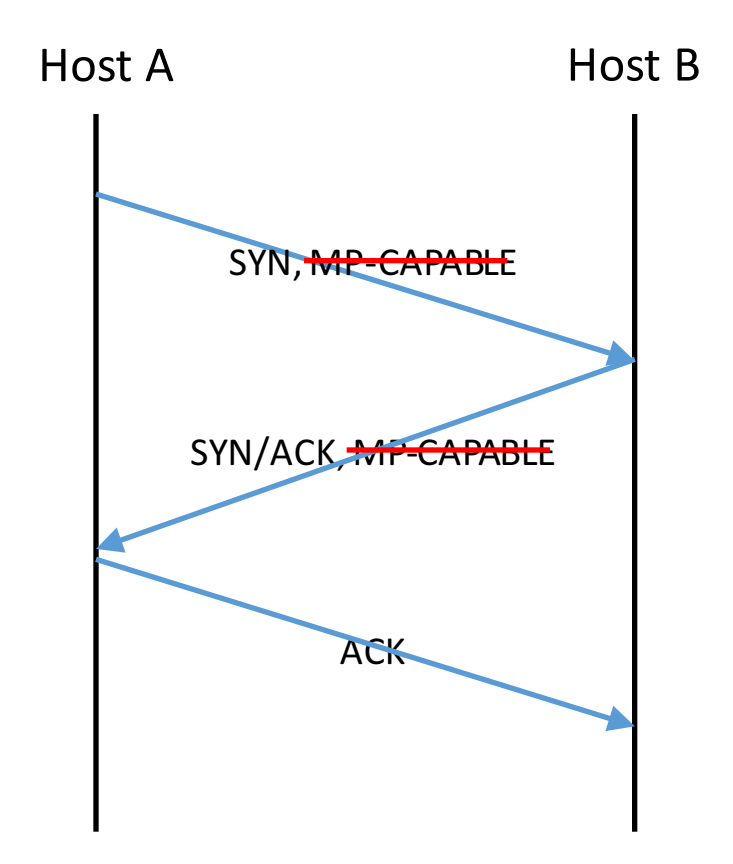

# Connection Setup

- Use MP-CAPABLE flag to indicate sender has MPTCP capability
- Problem: Middleboxes remove TCP options
- Option removed on msg 1?  $\rightarrow$  fall back to TCP
- Option removed on msg 2?  $\rightarrow$  host A and host B's views are inconsistent  $\rightarrow$  add another MPT-CAPABLE to msg 3 if MP-CAPABLE recv'd in msg 2

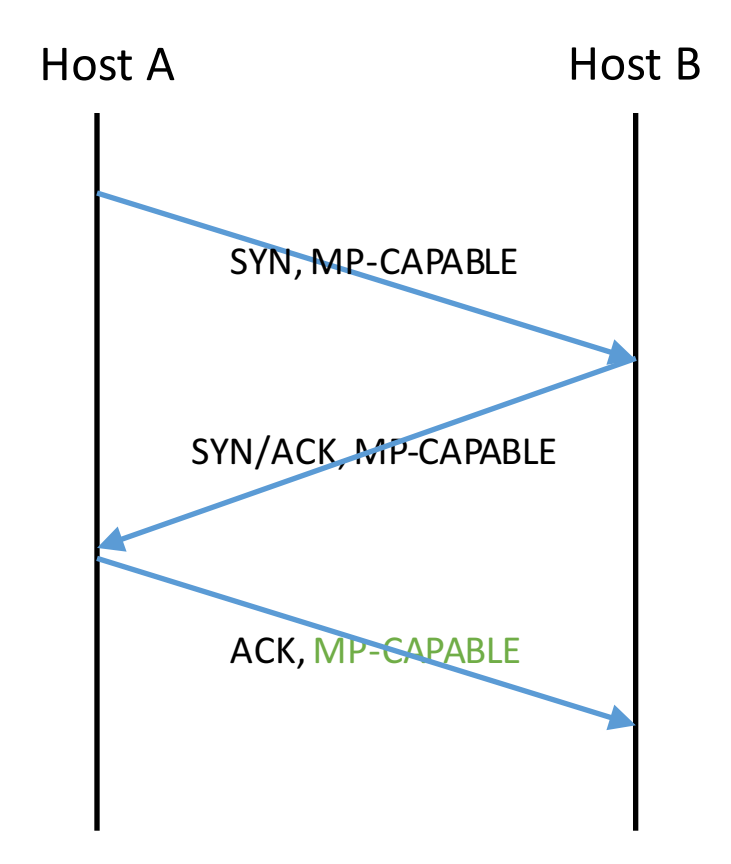

# Adding New Flows: Naïve solution

- Host A has addresses A1 and A2
- Assume Host B knows these addresses and starts sending data to both
- Problem: Middleboxes will not allow data to be sent without SYN  $\rightarrow$  need 3-way handshake for new subflows

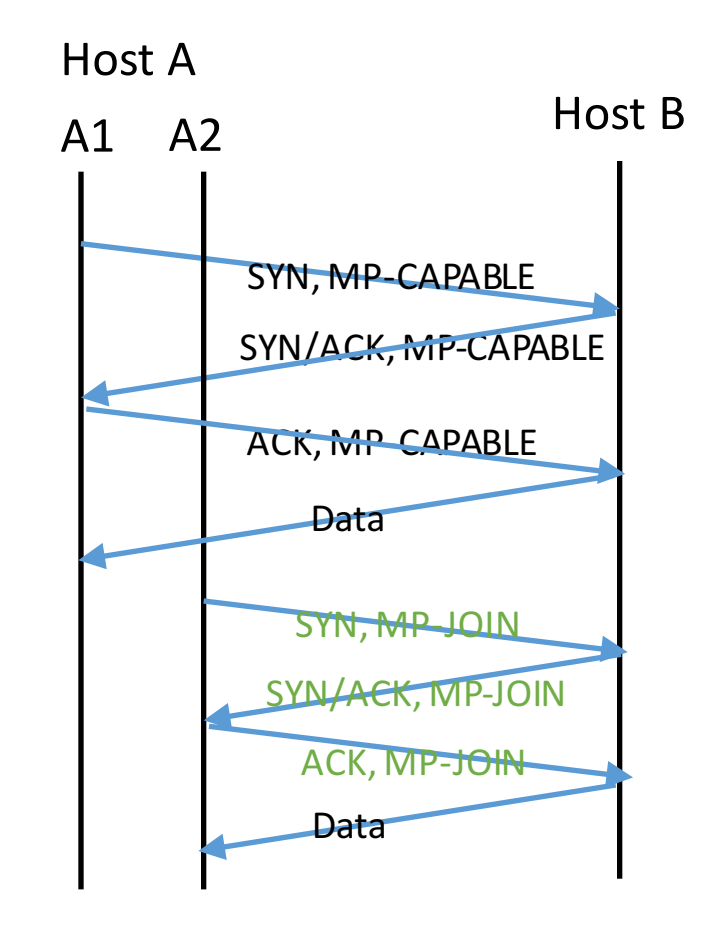

# Adding New Flows: Identification

- TCP flows traditionally identified by <source IP, source port, dest IP, dest port>
- Problem: when adding new subflow to existing connection, don't know the source IP

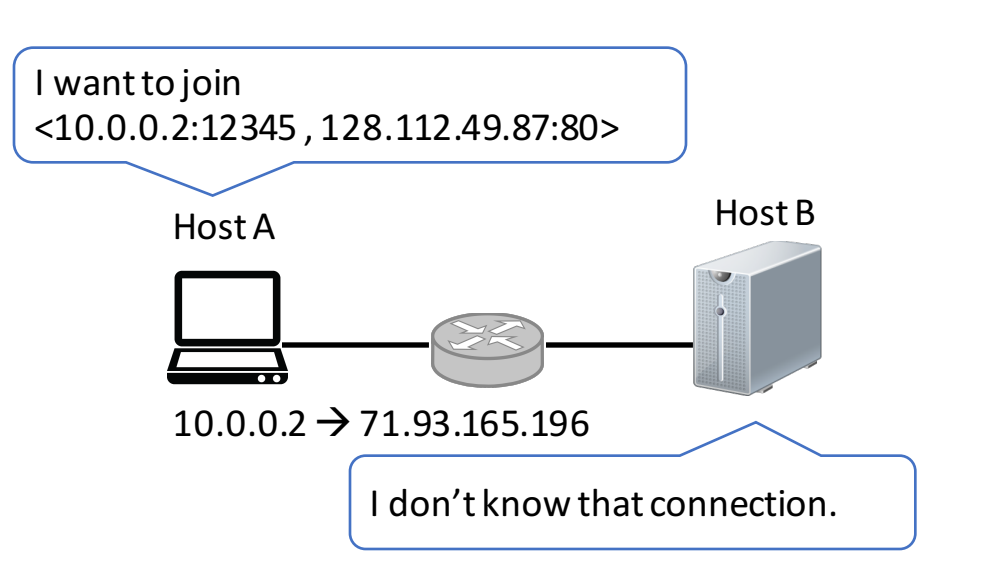

# Adding New Flows: Identification

- TCP flows traditionally identified by <source IP, source port, dest IP, dest port>
- Problem: when adding new subflow to existing connection, don't know the source IP  $\rightarrow$  add a token to identify the connection
	- token = hash(key)

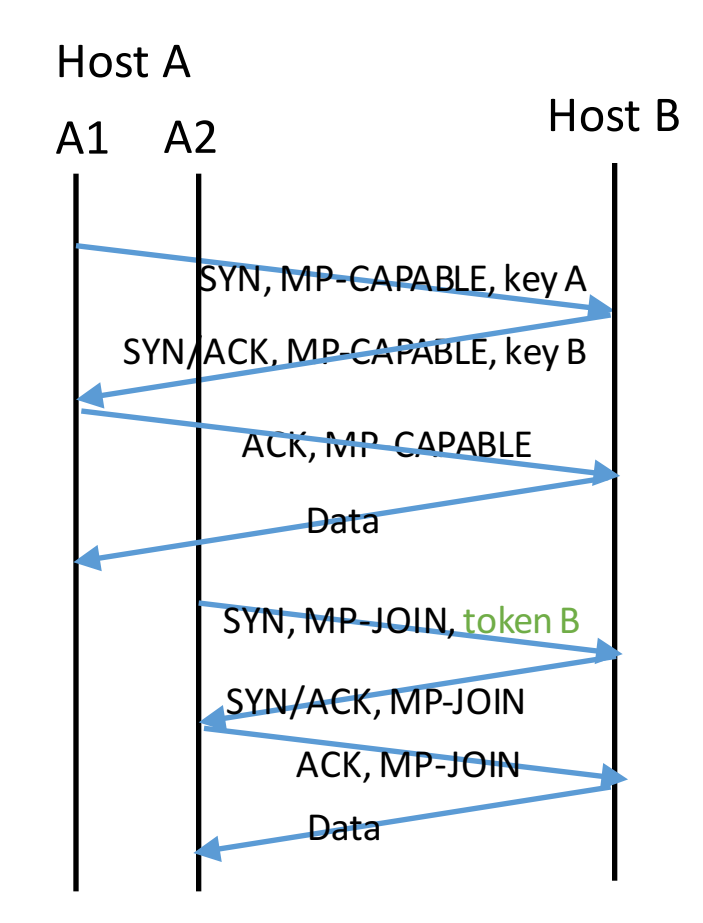

# Adding New Flows: Authentication

- Problem: attacker could use the same token
	- $\rightarrow$  authentication using HMAC

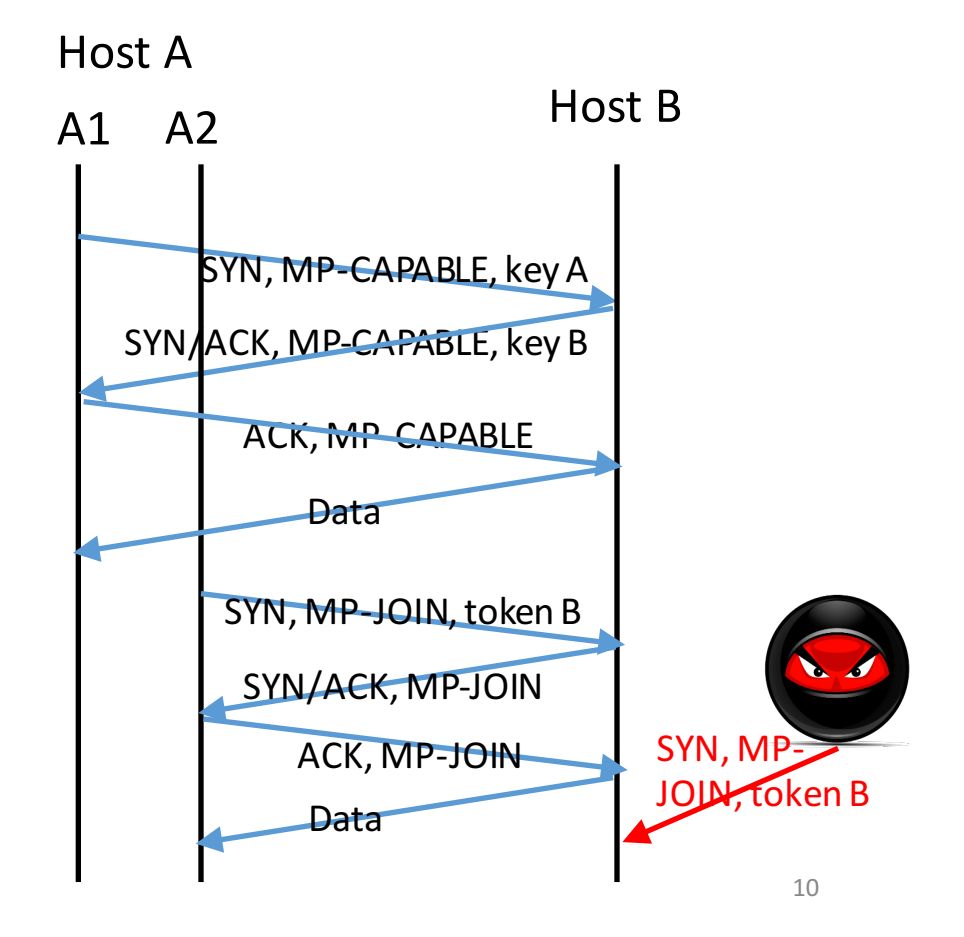

# Hash-based Message Authentication Code (HMAC)

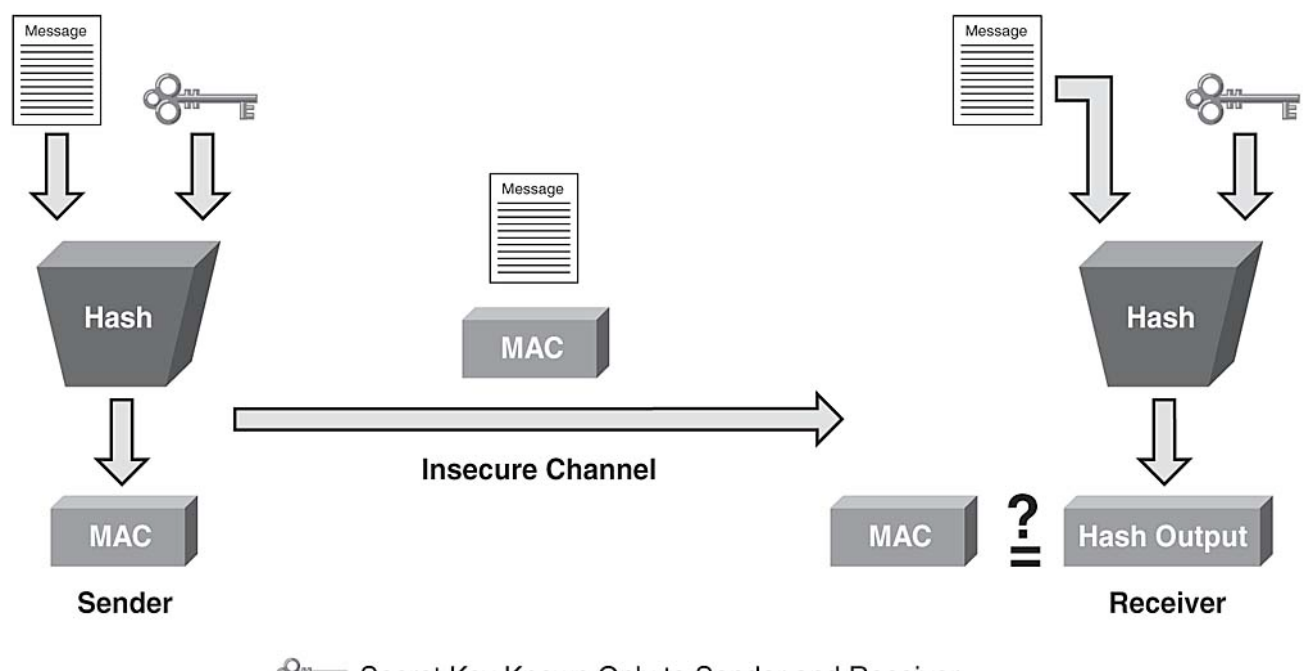

Secret Key Known Only to Sender and Receiver

Source: http://www.networkworld.com/article/2268575/lan-wan/chapter-2--ssl-vpn-technology.html 11

# Adding New Flows: Authentication

• Problem: attacker could use the same token  $\rightarrow$  authentication using HMAC • HMAC =  $f(key, rand)$ • Attacker gets one change to guess the HMAC, otherwise rand changes Host B Host A SYN, MP-CAPABLE, key A SYN/ACK, MP-CAPABLE, key B ACK, MP-CAPABLE A1 A2 **Data** SYN, MP-JOIN, token B, rand A SYN/ACK, MP-JOIN, rand B, HMAC B ACK, MP-JOIN, HMACA SYN, MP

Data

JOIN, token B,

rand Z

# Adding New Flows: Addresses

• Implicit

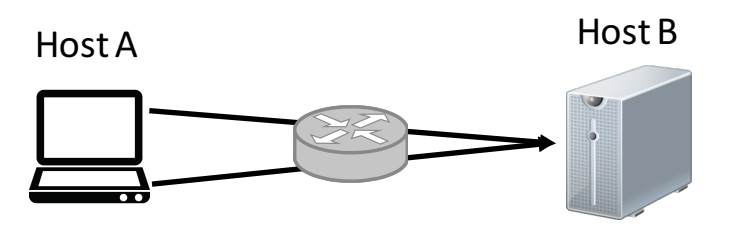

- Explicit
	- Problem: second subflow can't reach client because of NAT
	- Server sends ADD\_ADDR option

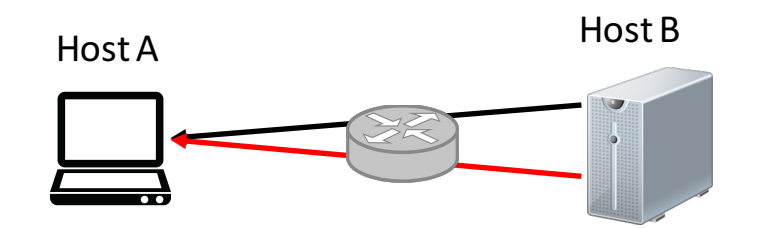

# Sequence Numbers

• Naïve: Use one sequence of numbers, send subset those numbers on each subflow

> **<sup>934</sup> <sup>935</sup> <sup>936</sup> <sup>937</sup> <sup>938</sup> <sup>939</sup> <sup>940</sup> <sup>941</sup> <sup>942</sup> <sup>943</sup>** Host A1 Host A<sub>2</sub>

- Problem: middleboxes re-initialize sequence numbers
- Problem: middleboxes don't like gaps in sequence numbers
- $\rightarrow$  use flow-level sequence numbers along with per-subflow sequence numbers

# Sequence Numbers: ACKs

- Flow-level sequence numbers needed
- Are flow-level ACKs needed? Can we infer them from subflow ACKs?
- Example: receive buffer size 2

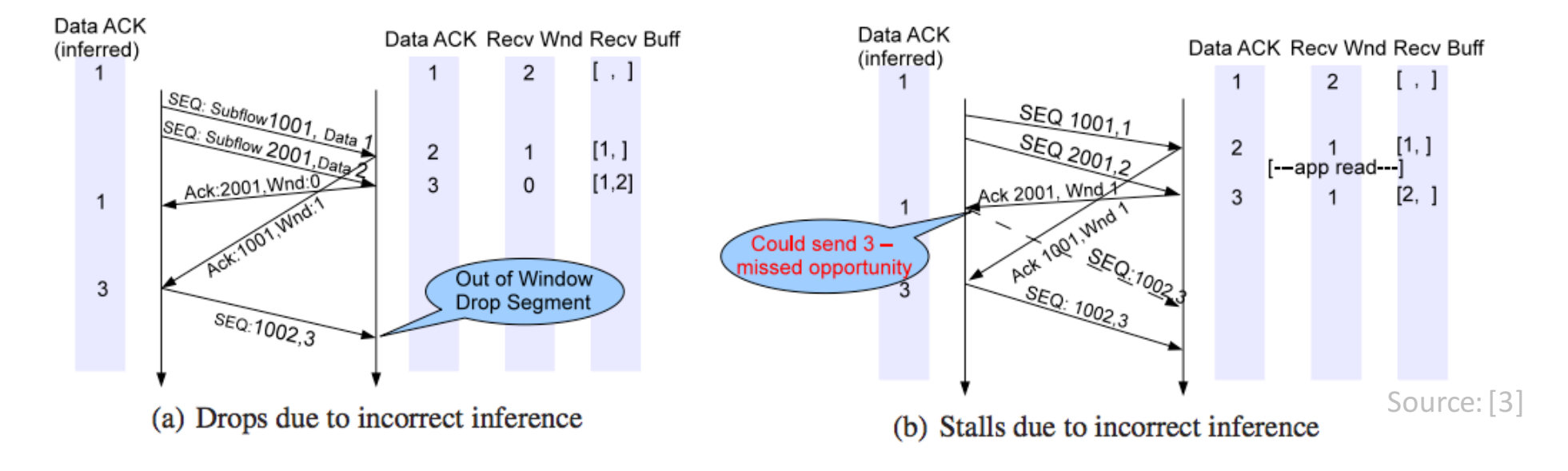

# Sequence Numbers: Mapping

- Mapping from subflow sequence number to data sequence number
- Naïve: On each packet, record absolute value of data sequence number
- TCP segmentation offload (TSO)
	- Divide large segments into smaller chunks
	- Performed by NICs to save CPU
- Problem: TSO copies same data sequence number onto multiple packets

 $\rightarrow$  record exact mapping between subflow and data sequence numbers

# Sequence Numbers: Encoding

- Option 1: Encode in data payload
- Problem: Data ACKs can get stuck from flow control

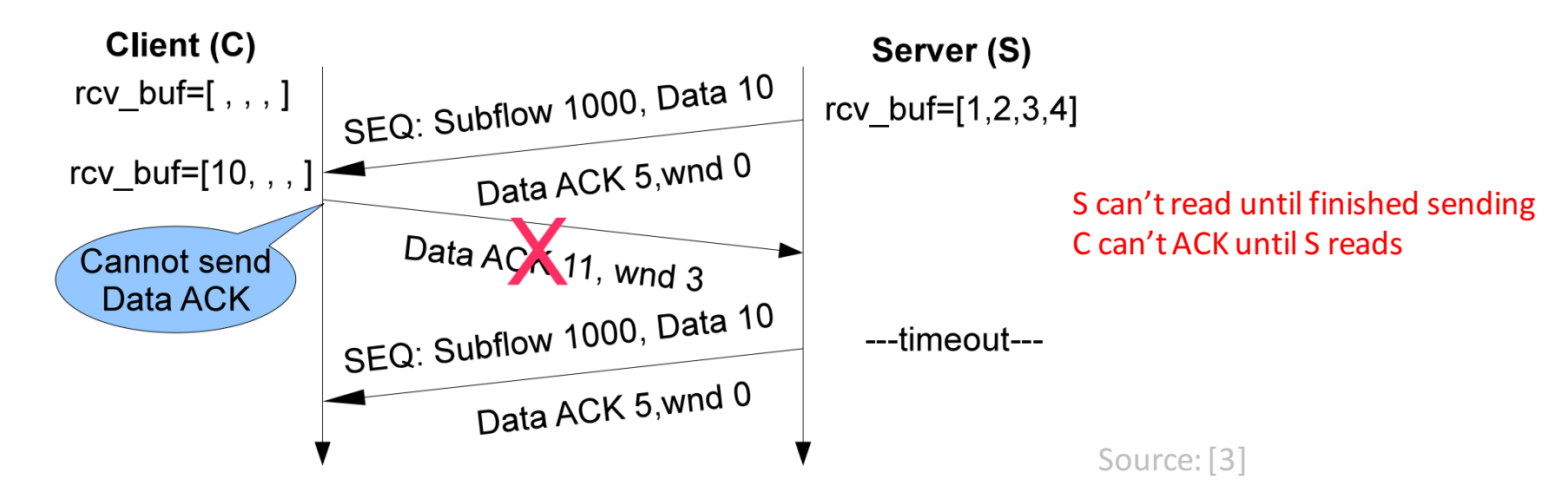

 $\rightarrow$  Encode data sequence numbers and ACKs in TCP options 17

# Flow Control

- Naïve: Use one receive window for each flow  $\rightarrow$  one receive window for each subflow
- Problem: Subflow failure can lead to deadlock
	- 1. Application waiting for subflow 1's data
	- 2. Subflow 1 fails, doesn't send data
	- 3. No space left in subflow 2's rwnd to transmit new data

 $\rightarrow$  One receive window for the overall flow

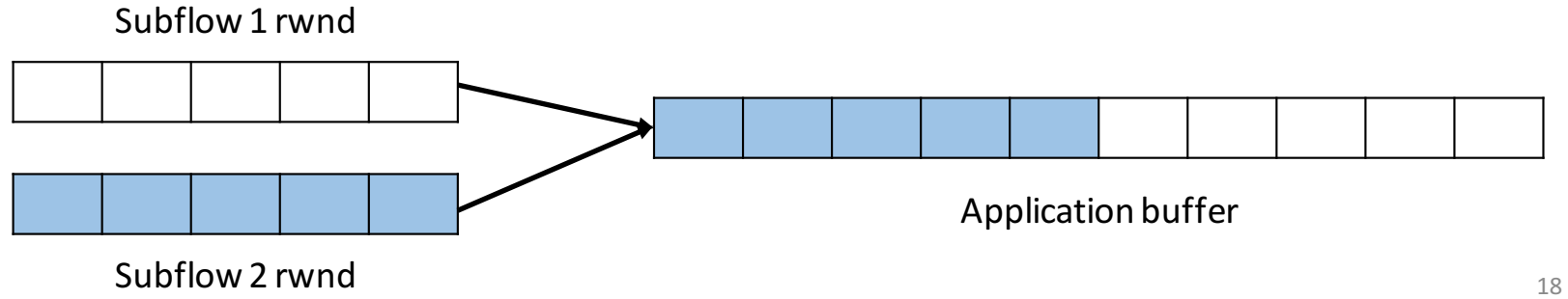

# Retransmissions

- What if data on a subflow times out?
	- Can resend on a different subflow
- Still need to retransmit on the original subflow
	- No holes in subflow sequence numbers for middlebox compatibility
	- Wastes bandwidth
- Protocol not defined by RFC
	- Aggressive: Re-transmit every packet not received on a different subflow
	- Conservative: Re-transmit after fixed number of retries on the original subflow

# Congestion Control

- Naïve: use TCP congestion control separately on each path
- Problem: Not TCP-friendly

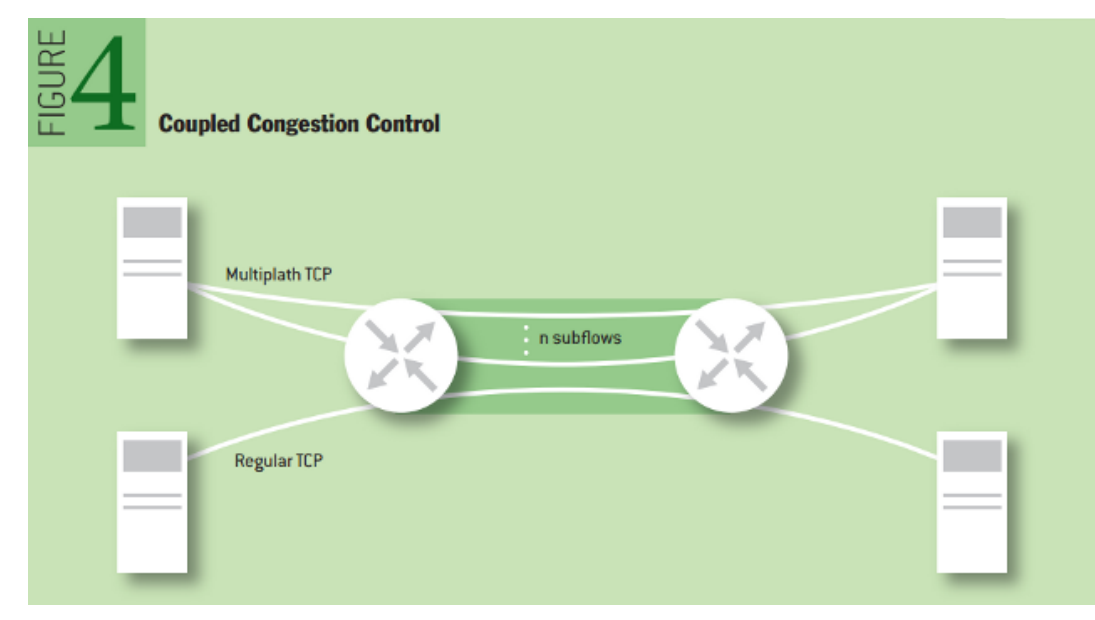

For example: 2 clients Client A has 2 MPTCP subflows Client B is regular TCP

Client A will receive 2/3 of capacity

Source: [2]

### Congestion Control

- Solution: Congestion control coupled across subflows
	- Many algorithms developed

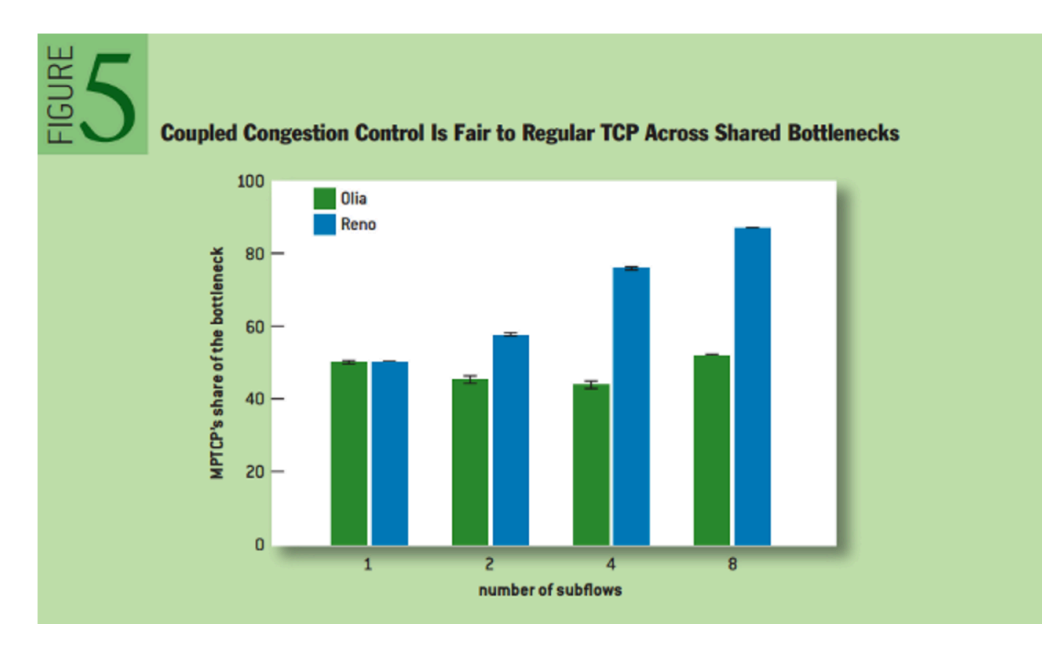

Source: [2]

# Scheduling

- When there is space in both congestion windows, which subflow to transmit on?
	- Round-robin
	- Lowest-RTT first
- ACK-clocked
	- Round-robin: if cwnd has space, send even if out of RR order?
	- Lowest-RTT first: if cwnd has space, send on higher-RTT subflow?

# Practical Example

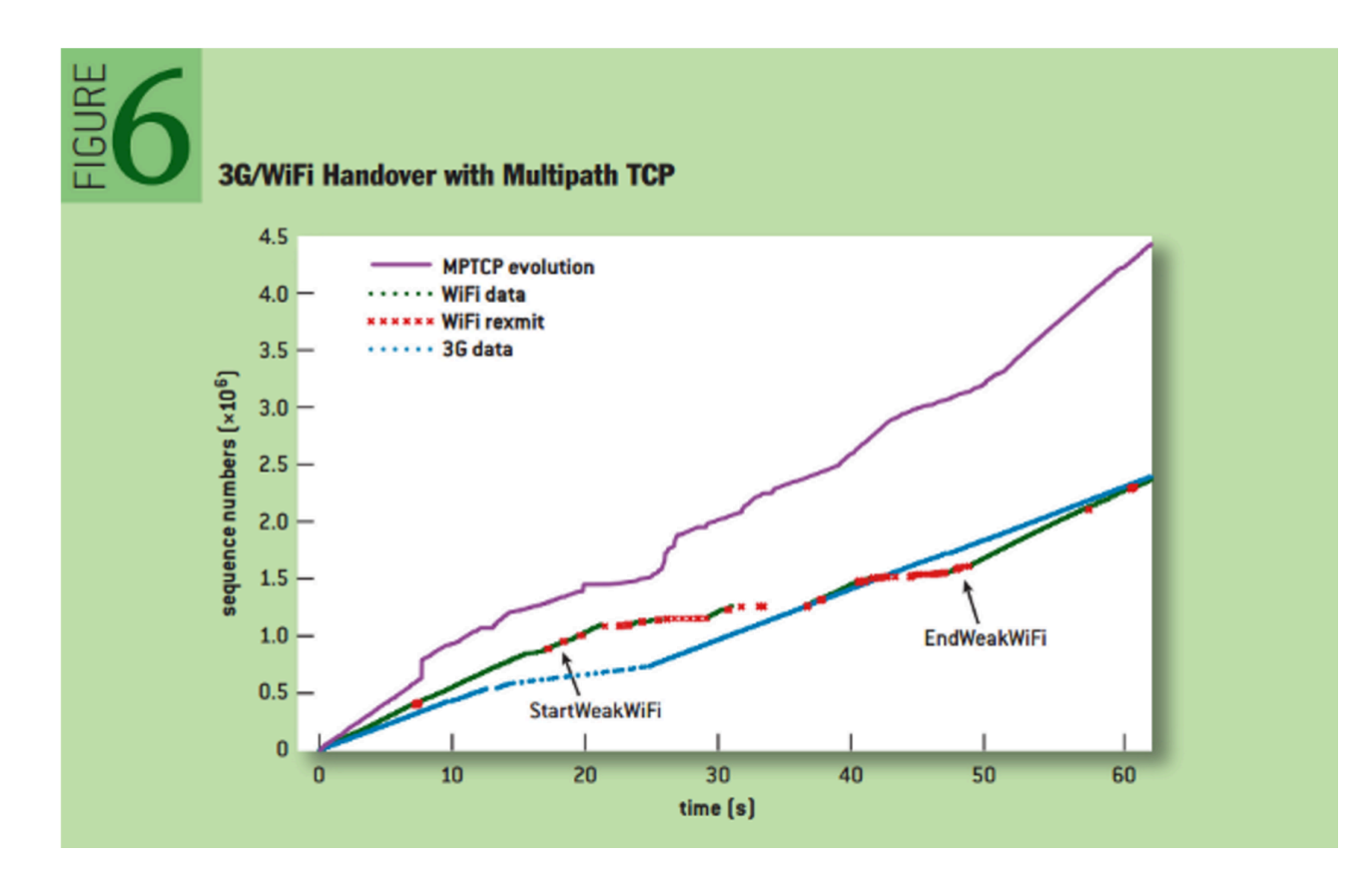

Source: [2]

# Who Uses MPTCP?

#### • iOS 7 for Siri

- Primary TCP connection over WiFi
- Backup TCP connection over cellular data

#### • Use cases

- Smartphones with 4G and WiFi for connectivity
- Data center servers with multiple high-speed links for load balancing
- Linux kernel available

# **Paper Discussion**

- How computationally expensive is it?
- Is TCP-friendliness too restrictive?

#### Sources

- 1. "Multipath TCP," Christoph Pasch and Olivier Bonaventure, *ACM Queue*, 2014.
- 2. TCP Extensions for Multipath Operation with Multiple Addresses, RFC 2684.
- 3. "How Hard Can It Be? Designing and Implementing a Deployable Multipath TCP," Raiciu et al., *NSDI* 2012.